## Type Conversion Functions Tableau eLearning

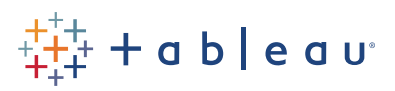

## Tableau Desktop Reference Guide

All fields in a data source have a data type, such as date, datetime, string, integer, or floating point number. You can use type conversion functions to convert the result of any expression from one data type to another. This is useful in order to use the result in a calculation that requires a different data type as input.

## Examples

These are some examples of he type conversion functions:

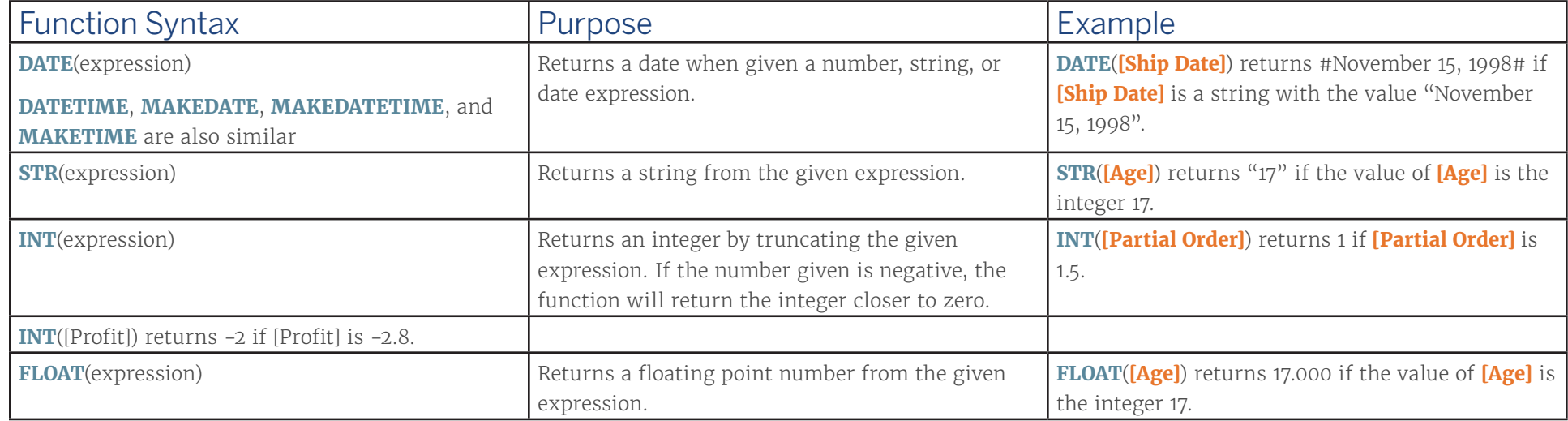